**Name:**

**Enrolment No:**

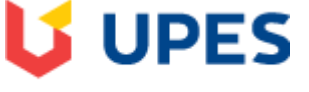

UNIVERSITY WITH A PURPOSE

## **UNIVERSITY OF PETROLEUM AND ENERGY STUDIES**

## **End Semester Examination, December 2019**

**Programme Name:** B.Sc Chemistry (hons) Semester : III

Course Name : Basics of programming Time : 03 hrs.

**Nos. of page(s) : 3**

**Instructions: All questions are compulsory.**

## **SECTION A**

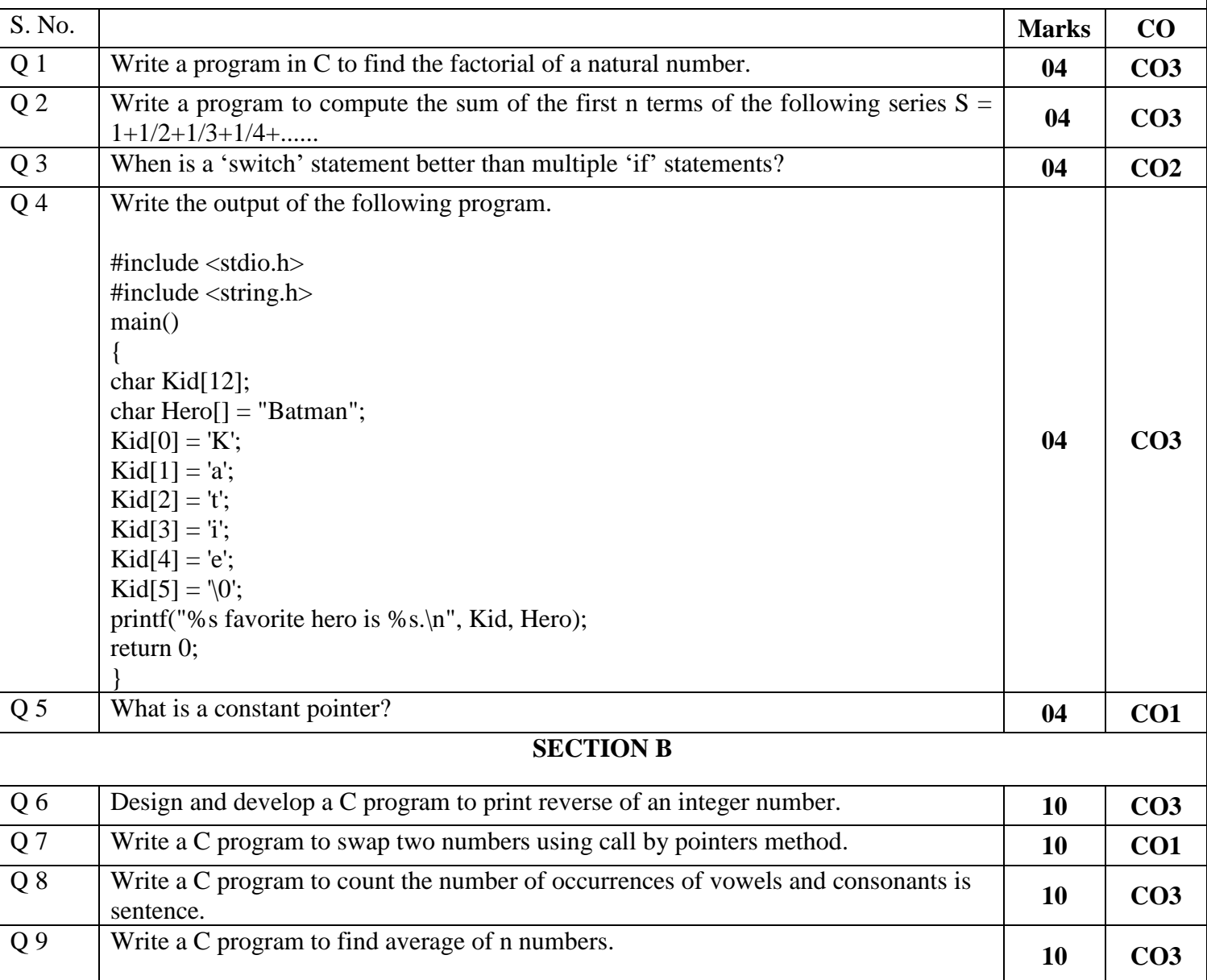

**Course Code : MATH2026 Max. Marks** : 100

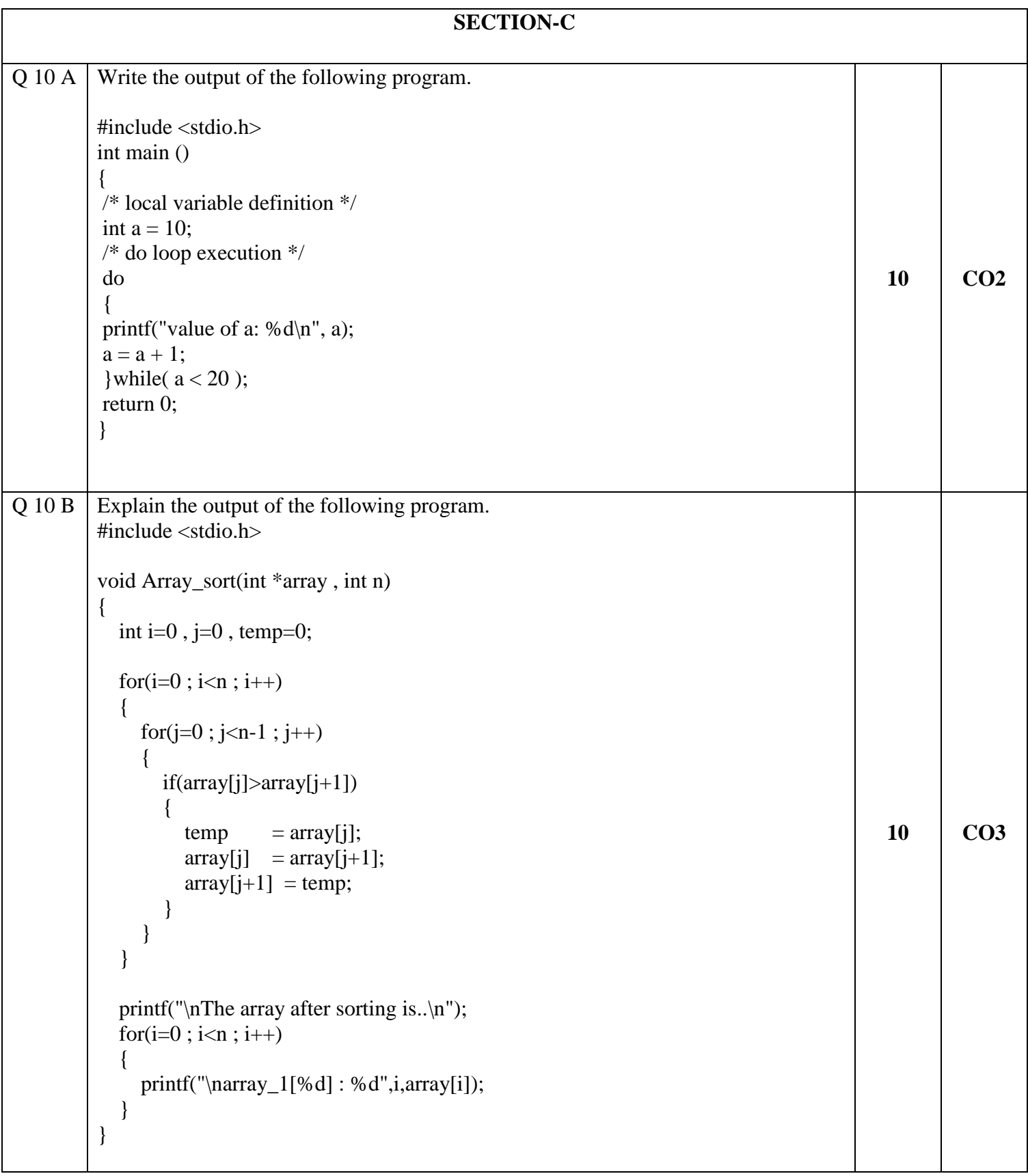

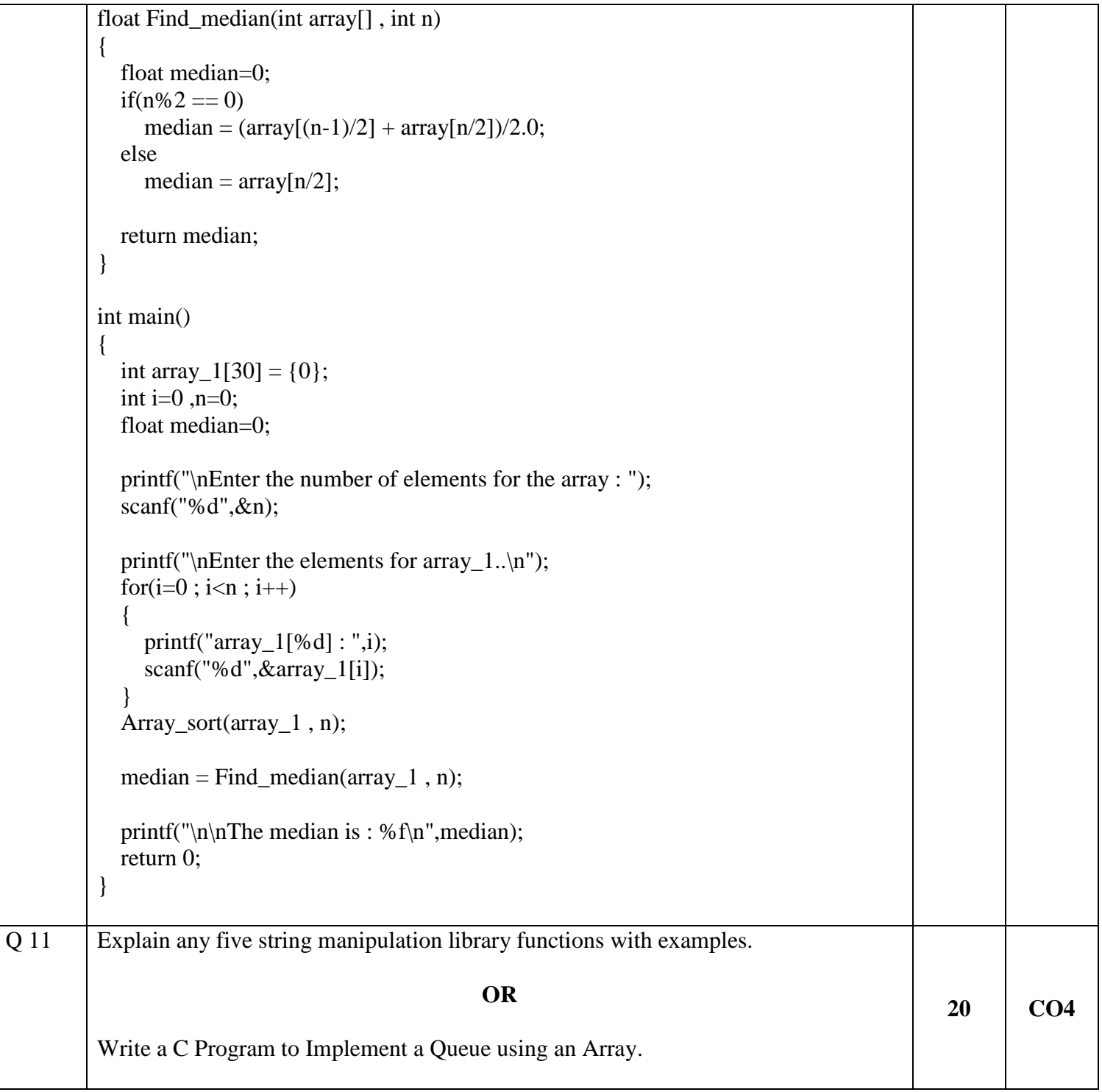